## SAP ABAP table SFPTRAYMAP {Mapping Information}

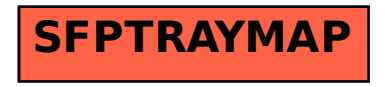